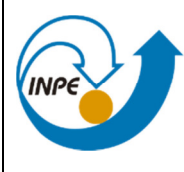

INPENSIONAL EN MINISTÉRIO DA CIÊNCIA, TECNOLOGIA, INOVAÇÕES E COMUNICAÇÕES INSTITUTO NACIONAL DE PESQUISAS ESPACIAIS **PROJETO:** 

**EQUARS**

**Análise da Arquitetura de Supervisão de Bordo** 

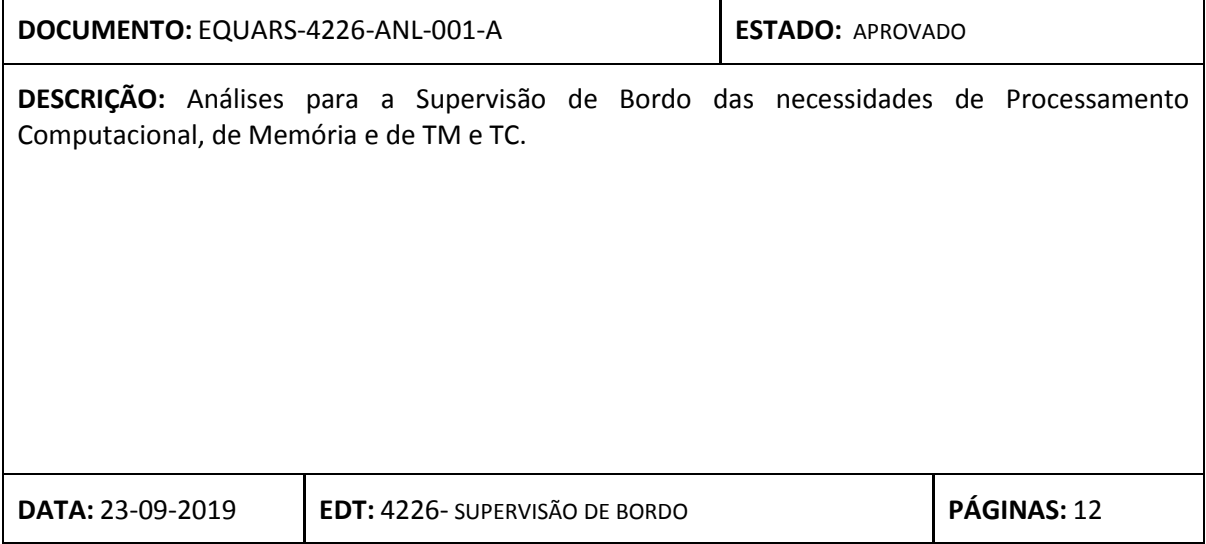

EQUARS

Análise da Arquiteturade Supervisão de Bordo

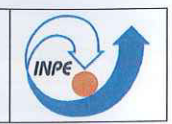

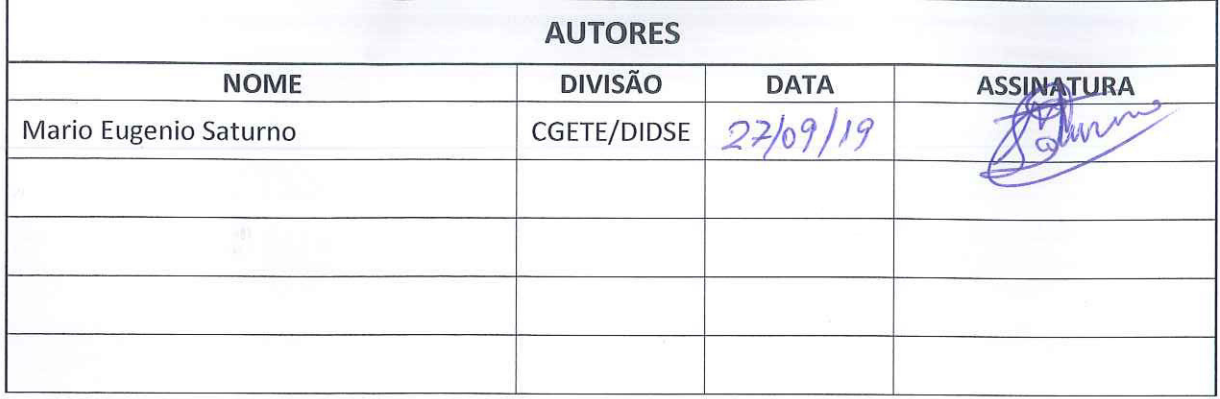

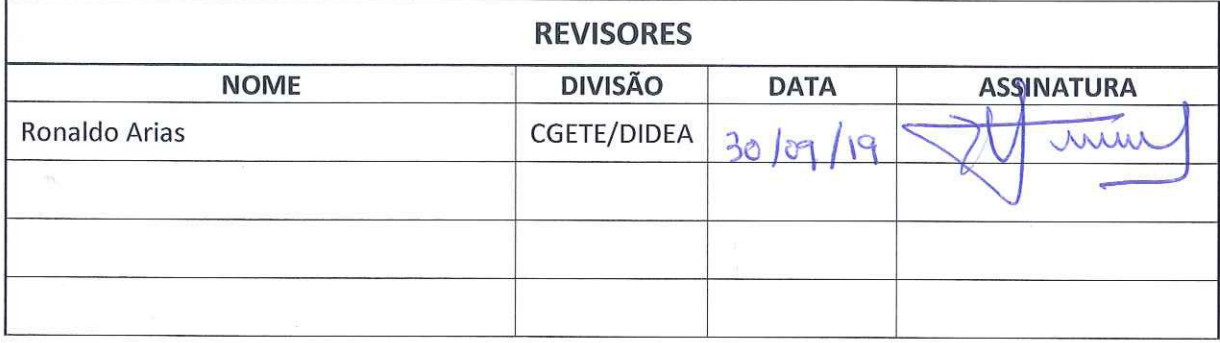

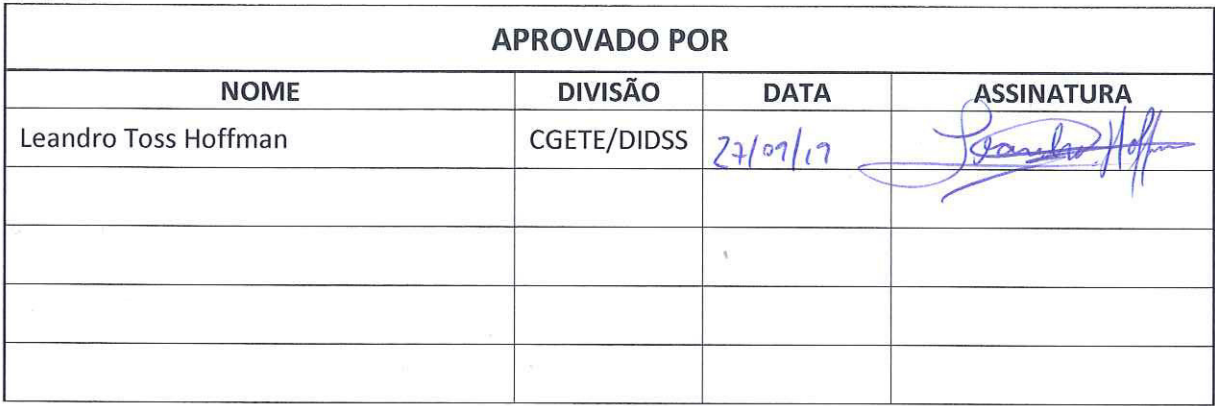

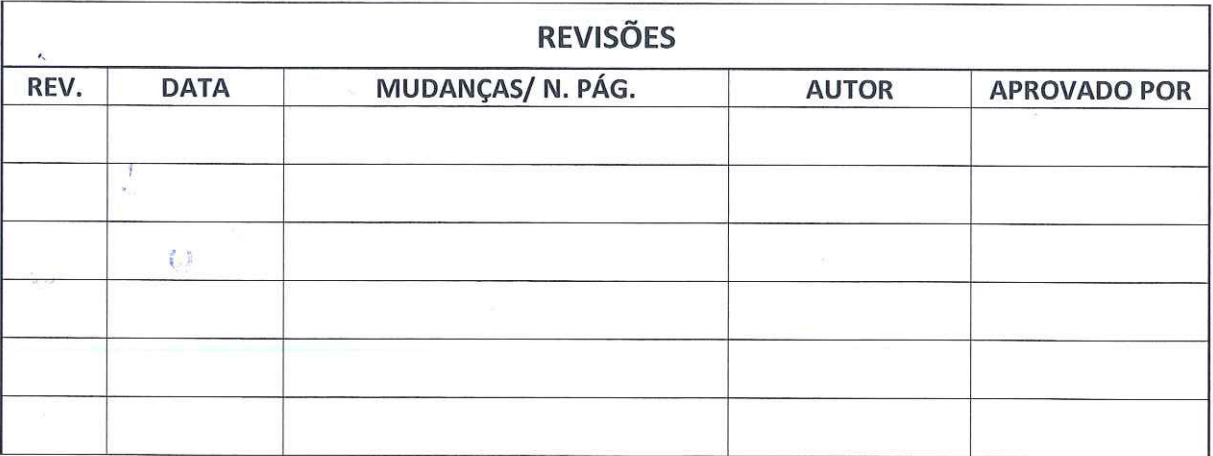

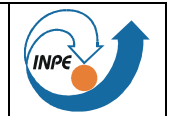

# **SUMÁRIO**

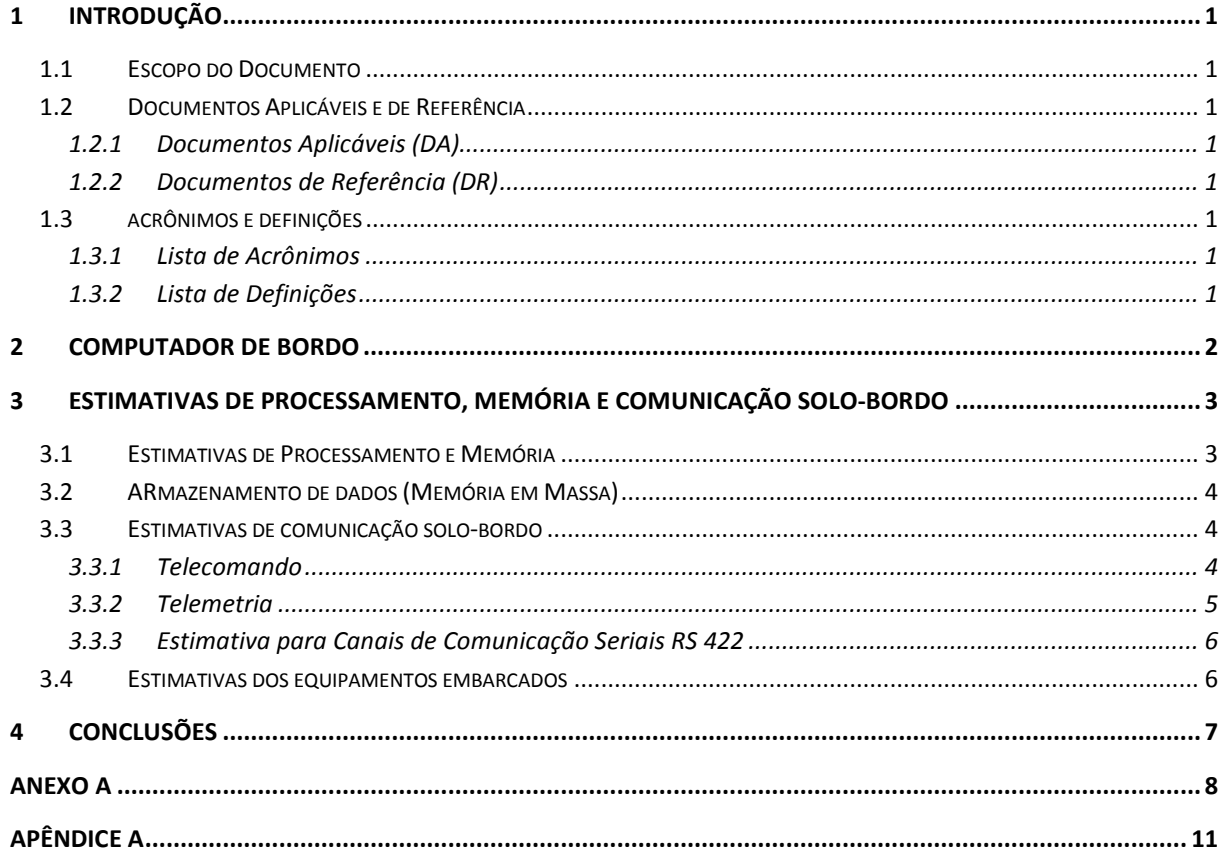

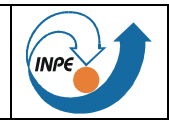

# **LISTA DE FIGURAS**

Figura 1 Computador de Bordo, Equipamentos e Instrumentos do Satélite .................................... 2

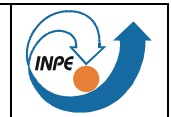

# **LISTA DE TABELAS**

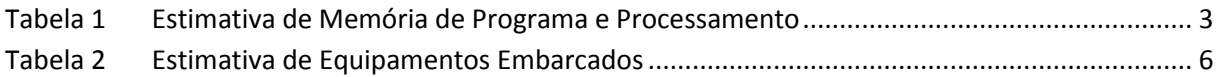

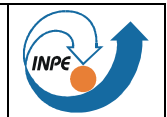

# **1 INTRODUÇÃO**

Este documento apresenta a Análise para a Arquitetura da Supervisão de Bordo para as necessidades de Processamento Computacional, de Memória, Armazenamento de Dados e das taxas de comunicação solo-bordo (Telecomando e Telemetria) para a Missão EQUARS.

# **1.1 ESCOPO DO DOCUMENTO**

A análise para a Arquitetura de Supervisão de Bordo aborda as estimativas de processamento, memória (EPROM, EEPROM e memória de programa) para o dimensionamento e escolha do Computador de Bordo que desempenhará as funções de supervisão de bordo, controle de atitude e dos experimentos científicos. Além disso, apresenta as estimativas para o armazenamento de massa necessário para os dados científicos coletados a bordo e também as necessidades de dados para transmitir para solo bem como de solo para bordo.

# **1.2 DOCUMENTOS APLICÁVEIS E DE REFERÊNCIA**

## **1.2.1 Documentos Aplicáveis (DA)**

- [DA-1] EQUARS-2100-SEP-001-A Plano de Engenharia de Sistema
- [DA-2] EQUARS-2300-ANL-001-A Relatório de Análise de Missão
- [DA-3] EQUARS-4410-RPT-001-A Relatório de Progresso dos Instrumentos

## **1.2.2 Documentos de Referência (DR)**

- [DR-1] A822000-DPK-01/01 Multi-Mission Platform Data Package For System Requirements Review (SRR)
- [DR-2] Space Mission Analysis and Design, 3rd edition, by Wiley J. Larson (Editor), James R. Wertz (Editor)
- [DR-3] CCSDS 133.0-B-1, September 2003 Space Packet Protocol, Blue Book
- [DR-4] ECSS-E-ST-70-41C (15April2016) Telemetry and telecommand packet utilization
- [DR-5] A820000-HBK-001 AMAZONIA 1 Handbook
- [DR-6] OBDH SW APL User Manual Sum

# **1.3 ACRÔNIMOS E DEFINIÇÕES**

### **1.3.1 Lista de Acrônimos**

**CCSDS** Consultative Committee for Space Data Systems

**EEPROM** Memória de leitura programável apagável eletricamente

- **TBC** To Be Confirmed
- **TBD** To Be Defined
- **RAM** Memória de acesso aleatório volátil
- **PROM** Memória de leitura programável

### **1.3.2 Lista de Definições**

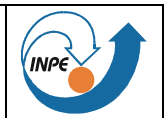

#### $\overline{2}$ **COMPUTADOR DE BORDO**

A seguir, é apresentada uma descrição geral de uma arquitetura de supervisão de bordo, composto por um Computador de Bordo, que possui um ou mais módulos de processamento, e interfaces de entrada e saída. As interfaces de entrada e saída consistem em interfaces de Telecomando (para os dados que provêm do receptor de radiofrequência), Telemetria (para os dados que são enviados ao transmissor de radiofrequência), Comandos Liga/Desliga (On/Off), Aquisição de Medições (dos diferentes tipos, analógico, bi-level e termístor, incluindo Sensores Solares e Magnéticos) e comunicação interna, com os equipamentos e os instrumentos. Uma representação gráfica é apresentada na Figura 1.

As interfaces de Entrada e Saída e de Comunicação adquirem dados que devem ser armazenados e também enviados para solo através dos canais de Comunicação Solo-Bordo. As estimativas associadas a estes canais de aquisição são apresentadas a seguir.

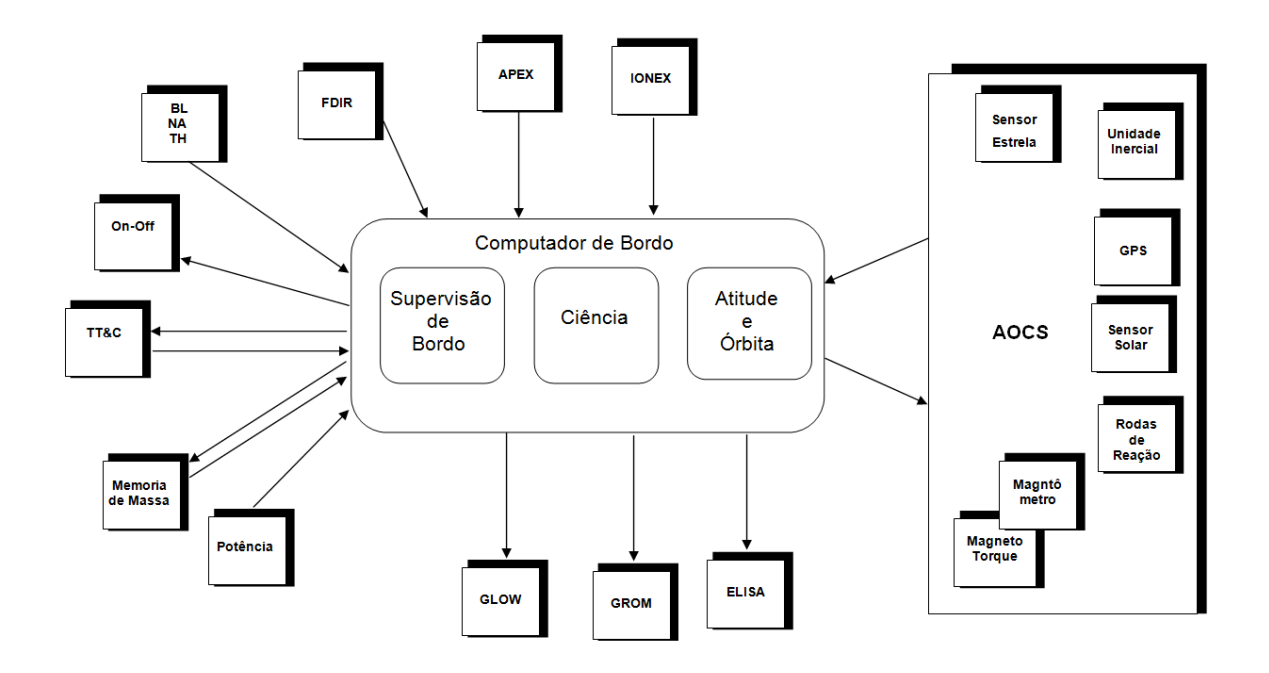

Figura 1 Computador de Bordo, Equipamentos e Instrumentos do Satélite

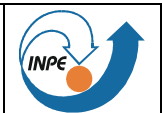

# **3 ESTIMATIVAS DE PROCESSAMENTO, MEMÓRIA E COMUNICAÇÃO SOLO-BORDO**

As estimativas de processamento, memória e comunicação solo-bordo são apresentadas a seguir. Foi provida uma simulação de um ano de órbita nominal do satélite para os cálculos de armazenamento de dados (memória de massa) e da taxa de descida para a comunicação solo-bordo com uma planilha de cálculos no Anexo A.

# **3.1 ESTIMATIVAS DE PROCESSAMENTO E MEMÓRIA**

 O Computador fornece memória de acesso aleatório volátil (RAM) e dois tipos de memória não volátil, memória de leitura programável (PROM) e memória de leitura programável apagável eletricamente (EEPROM) com recursos de atualização de software em órbita. A PROM é usada para armazenar e executar um programa especial para inicializar o computador e transferir o software da EEPROM para a RAM. A EEPROM é usada para armazenar o software básico e aplicativo. A memória RAM é usada para executar programas e armazenar dados dos programas de computação.

A Tabela 1 apresenta a estimativa dos recursos necessários de processamento e memória de programa para o sistema operacional e os programas aplicativos da Supervisão de Bordo e Ciência. As estimativas do Controle de Atitude e Determinação de Órbita foram calculadas pela própria equipe e as demais foram baseadas no Wertz [DR-2].

| <b>FUNCTION</b>                          | PRG SIZE | THROUGH PUT |
|------------------------------------------|----------|-------------|
|                                          | (Kbytes) | (KIPS)      |
| Sistema Operacional                      | 18,0     | 53,0        |
| Communicação com Solo                    | 6,0      | 15,0        |
| Autonomia                                | 45,0     | 20,0        |
| Deteção e Correção de Falhas             | 18,0     | 30,0        |
| Potência                                 | 5,0      | 7,5         |
| Controle Térmico                         | 3,0      | 4,5         |
| Aquisição de Dados de Telemetria         | 5,0      | 10,0        |
| Recepção e Distribuição de Telecomandos  | 5,0      | 2,0         |
| Supervisão de Bordo                      | 10,0     | 5,0         |
| Aquisição de Sensores - Atitude e Órbita | 18,0     | 123,4       |
| Atuadores de Atitude e Órbita            | 2,4      | 68,0        |
| Determinação de Atitude                  | 8,0      | 80,0        |
| Propagação de Atitude                    | 10,0     | 90,0        |
| Controle de Atitude                      | 4,0      | 60,0        |
| Determinação de Órbita                   | 2,0      | 90,0        |
| Propagação de Órbita                     | 38,0     | 200,0       |
| Envio dos Dados                          | 0,4      | 8,9         |
| Payload                                  | 100,0    | 345,5       |
| Other                                    | 30,0     | 100,0       |
| <b>Total Estimated</b>                   | 327,8    | 1312,8      |
| Total Estimatado + Margem                | 655,6    | 4376,0      |

Tabela 1 Estimativa de Memória de Programa e Processamento

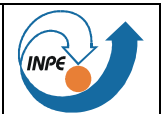

Para calcular a margem na Tabela 1, considera-se margem de 100% para o tamanho do programa devido à incerteza do requisito do software e um fator de 30% de "derating" (o processamento nunca ultrapassa 30% de uso do processador).

Da Tabela 1 pode ser visto que a memória EEPROM necessária é de 655,6 KBytes para o computador e a potência computacional estimada é 4,4 MIPS. Para a memória de RAM, pela experiência, quatro vezes o tamanho do programa é suficiente, ou seja, maior que 2 MBytes, no mercado encontramos soluções maiores que 8 MBytes.

# **3.2 ARMAZENAMENTO DE DADOS (MEMÓRIA EM MASSA)**

A Arquitetura de Supervisão de Bordo necessita de um equipamento de armazenamento de dados independente ou memória de massa. A geração de dados de supervisão de bordo foi baseada no Amazonia-1, conforme descrito no Anexo A.

A estimativa do armazenamento de dados considera a aquisição de telemetrias e dados para uma órbita de duração de 97 minutos. Considera-se a telemetria de Supervisão de Bordo, do controle de atitude e órbita e dos Experimentos. E para cada pacote foi considerado o cabeçalho e a codificação Reed-Solomon. Os dados dos Experimentos são coletados separadamente de cada um dos experimentos: GROM, GLOW, IONEX, ELISA, e APEX.

A necessidade de armazenamento de dados por órbita foi calculada em 70 MBytes. Essa memória de massa pode ser agregada internamente ao computador de bordo, simplificando o projeto, já que o armazenamento externo necessita desempenhar a comunicação e o gerenciamento dessa memória. A simulação feita no Excell segue em anexo.

# **3.3 ESTIMATIVAS DE COMUNICAÇÃO SOLO-BORDO**

A Comunicação Solo-Bordo é implementada por envio de telecomandos de solo e de telemetria de bordo do satélite conforme as normas internacionais que o INPE é signatário, CCSDS (DR-3).

# **3.3.1 Telecomando**

O telecomando é um comando gerado de terra e transmitido ao satélite através do "link" ascendente e compreende os comandos direto e processado.

O receptor de telecomando decodifica o sinal e envia os dados ao Computador de Bordo (comandos diretos e processados). O telecomando é compatível com o protocolo CCSDS (DR-3) e PUS (DR-4).

# *3.3.1.1 Estimativa de taxa de dados*

Estima-se a quantidade máxima de informações que podem ser enviadas do solo para o satélite através do link ascendente do telecomando considerando uma visibilidade média da estação terrestre de Alcântara de 693 segundos e treze órbitas com visadas válidas por dia. Também é considerado que os telecomandos são enviados em pacotes, de acordo com o protocolo CCSDS.

Em conformidade com o CCSDS, essas informações são compactadas em quadros de comprimento padrão que totalizam 305 bytes. Dessa maneira, é possível enviar até 233 bytes de dados por quadro. As informações adicionais necessárias para adicionar a sincronização, cabeçalhos, trailer e paridade BCH são:

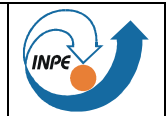

- Start: 2 bytes;
- Headers: 29 bytes;
- Trailer: 8 bytes;
- BCH: 32 bytes;
- Idle: 1 Byte.

Taxa de Telecomando Padrão: 4000 bps

Quantidade máxima = (4000 bps x 693 s) x (233/305) / 8 = 264703 bytes = 264 kBytes

Assim, é possível enviar mais de 250 Kbytes de dados ou programas por órbita com visibilidade, mais que suficiente para carregar novos processos (software) no computador de bordo.

## *3.3.1.2 Comando Direto (TBC)*

A decodificação e distribuição direta de comando liga/desliga (on/off) é realizada por um módulo eletrônico dedicado e independente para garantir a reconfiguração do Computador de Bordo em caso de falha. Os comandos diretos são usados principalmente para reconfiguração e são distribuídos como pulsos de comando On-Off.

O computador pode distribuir até (TBD) comandos diretos.

## *3.3.1.3 Comando Processado Liga/Desliga*

A decodificação e distribuição do comando processado liga/desliga é realizada sob o controle de software do Computador de Bordo. O comando processado é usado para reconfigurar a plataforma e a carga útil, como ligar ou desligar equipamentos, alterar parâmetros de processamento, etc. Os comandos processados são distribuídos para os equipamentos da plataforma ou para os experimentos científicos através da interface de comando liga/Desliga.

Os comandos processados podem ser gerados por telecomandos imediatos ou temporizados e também pelo software de bordo.

O computador pode distribuir até 32 On-Off (TBC) comandos processados para o equipamento MMP e Payload.

### **3.3.2 Telemetria**

O Computador de Bordo coleta, formata e transmite dados de telemetria para o transmissor. O computador coleta dados dos equipamentos da plataforma e carga útil através da interface de Aquisição, que compreende as interfaces analógicas, analógicas condicionadas para os sensores solares e magnéticos, termistores, bi-level, e através das interfaces de comunicação serial (1553 ou UART-RS422) ou a do software. A telemetria é compatível com o protocolo CCSDS (RD-3) e com o PUS (RD-4).

Conforme detalhado no Anexo A, a taxa de dados adquiridos pela Supervisão de Bordo, tendo como base a Plataforma do Amazonia-1 [DR-6], é de:

A) Telemetria Armazenada:

Taxa de dados de supervisão de bordo: 2.250 bytes a cada 8 segundos ou 2.250 bps

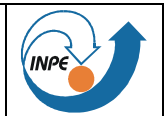

Para cada pacote de telemetria de Supervisão de Bordo, incluindo do controle de atitude e órbita, GPS, Sistema de Potência etc., são acrescentados cabeçalhos e a codificação Reed-Solomon, resultando:

Taxa de Supervisão de bordo Total: 2813 bps

Os dados dos Experimentos são coletados separadamente e agrupados igualmente:

Taxa de TM dos Experimentos: 28.354 bps

Resultando uma taxa total de:

Taxa de TM dos Experimentos Total: 35443 bps

B) Telemetria de Tempo Real:

Taxa de dados de supervisão de bordo: 2813 \* 8 = 22.504 bps

Como uma em cada oito é armazenada, considera-se então sem repetição:

Taxa de dados de supervisão de bordo: 2813 \* 8 \* 7/8= 19.691 bps

## **3.3.3 Estimativa para Canais de Comunicação Seriais RS 422**

O computador comunica-se com outros equipamentos e subsistemas para trocar informações através de interfaces RS 422 (UART). Essas interfaces são usadas para coletar telemetria e distribuir comandos. Nesse caso, a aquisição e a atuação são realizadas pelos equipamentos/subsistemas. A interface UART RS 422.

O computador dispõe de 12 canais RS 422, previsto para os equipamentos: Estação de Testes e Carga de Programas, Umbilical, GROM, GLOW, IONEX, ELISA, APEX.

### **3.4 ESTIMATIVAS DOS EQUIPAMENTOS EMBARCADOS**

A seguir são apresentados os valores das características físicas estimados dos equipamentos de Bordo da Supervisão de Bordo

| 100210E<br>Estimativa ac Equipamentos Emparcados |                     |
|--------------------------------------------------|---------------------|
|                                                  | Cumputador de Bordo |
| Massa (kg)                                       | 3,5                 |
| Volume (cxlxh) mm3                               | 220 x 320 x 170     |
| Potência (W)                                     | 30                  |

Tabela 2 Estimativa de Equipamentos Embarcados

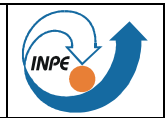

# **4 CONCLUSÕES**

Foram apresentadas as estimativas para se especificar um subsistema de Supervisão de Bordo que atenda as necessidades da missão e dos equipamentos e instrumentos do satélite Equars.

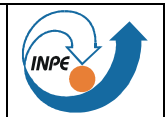

# **ANEXO A**

Para o cálculo da estimativa do Armazenamento de Dados (memória de massa) e Taxa de downlink (telemetria) considera-se a aquisição de telemetrias e dados para um tempo estimado em uma simulação de um ano de órbitas do satélite Equars e que foi importada em uma planilha Excell anexa a este documento. A simulação é para uma órbita de 18<sup>°</sup> de inclinação. O tempo de duração da órbita é de 97 minutos.

A telemetria de bordo é composta dos dados da plataforma, supervisão de bordo, controle de atiturde e determinação de órbita e dos dados dos experimentos. Para efeito desta estimativa e por ser similar em número de equipamentos, foi considerado que a supervisão de bordo gera a mesma taxa de dados que o satélite Amazonia-1, ou seja, 2.250 bytes a cada 8 segundos ou 2.250 bps.

Cada pacote de telemetria de Supervisão de Bordo inclui os dados de controle de atitude e órbita, GPS, Sistema de Potência etc., são acrescentados os cabeçalhos e a codificação Reed-Solomon, acréscimo que foi arredondado para 25% e resultando em uma taxa total de 2.813 bps.

As taxas de aquisição desses dados e os dos Experimentos, que são coletados separadamente de cada um dos instrumentos, GROM, GLOW, IONEX, ELISA, e APEX, são mostrados a seguir:

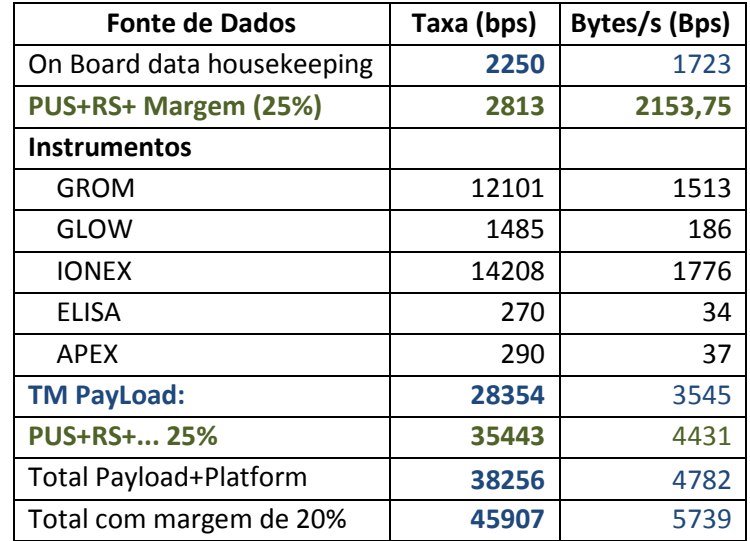

A taxa de telemetria do Satélite (Payload+Platforma) é de 38.256 bps.

Para esta fase de Projeto, a taxa de telemetria é calculada com margem de 20% (7.651 bps), totalizando para o Satélite (Payload+Platforma) 45.907 bps.

Em um ano, a simulação mostra que se passarão 5.419 órbitas, sendo 4.769 com visibilidade em Alcântara e dessas, 4.543 órbitas visíveis são válidas, pois as passagens que tem visibilidade menor que 180 segundos foram descartadas. Cada órbita tem 5.820 segundos (97 minutos) e o tempo médio de cada órbita visível válida é de 549,57 segundos, conforme calculado da simulação. Em seguida, calculam-se as taxas de downlink e o tamanho da memória de massa, conforme resumo da planilha em anexo:

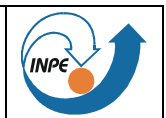

Para o cálculo da taxa de downlink, considera-se a quantidade de órbitas no ano e quantas tem visibilidade válida, com no mínimo 180 segundos de duração:

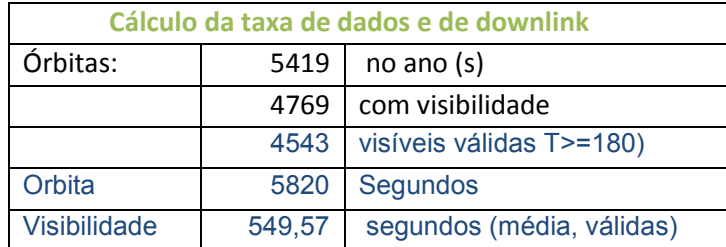

Então calcula-se, para um ano, a quantidade de bits que são adquiridos e o tempo de visibilidade:

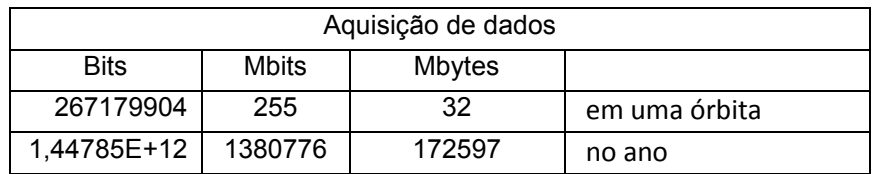

Tempo de visibilidade no ano 2496682 segundos

Finalmente, calcula-se a taxa de downlink e da necessidade de memória para o armazenamento de dados:

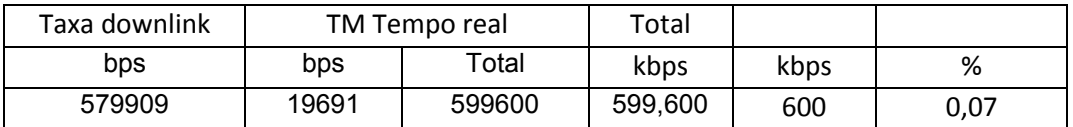

Armazenamento de Dados 559 Mbit 70 MB

A Telemetria de Tempo Real só impacta nos cálculos de downlink (excluindo a que é armazenada):  $2.813 \times 8 \times (7/8) = 19.691$ 

Taxa de downlink arredondada: 600 kbps

Tamanho da memória de massa: 559 Mbit ou 70 MB

Segue abaixo o gráfico do Uso do Armazenamento de Dados (Memória de Massa) simulado na planilha:

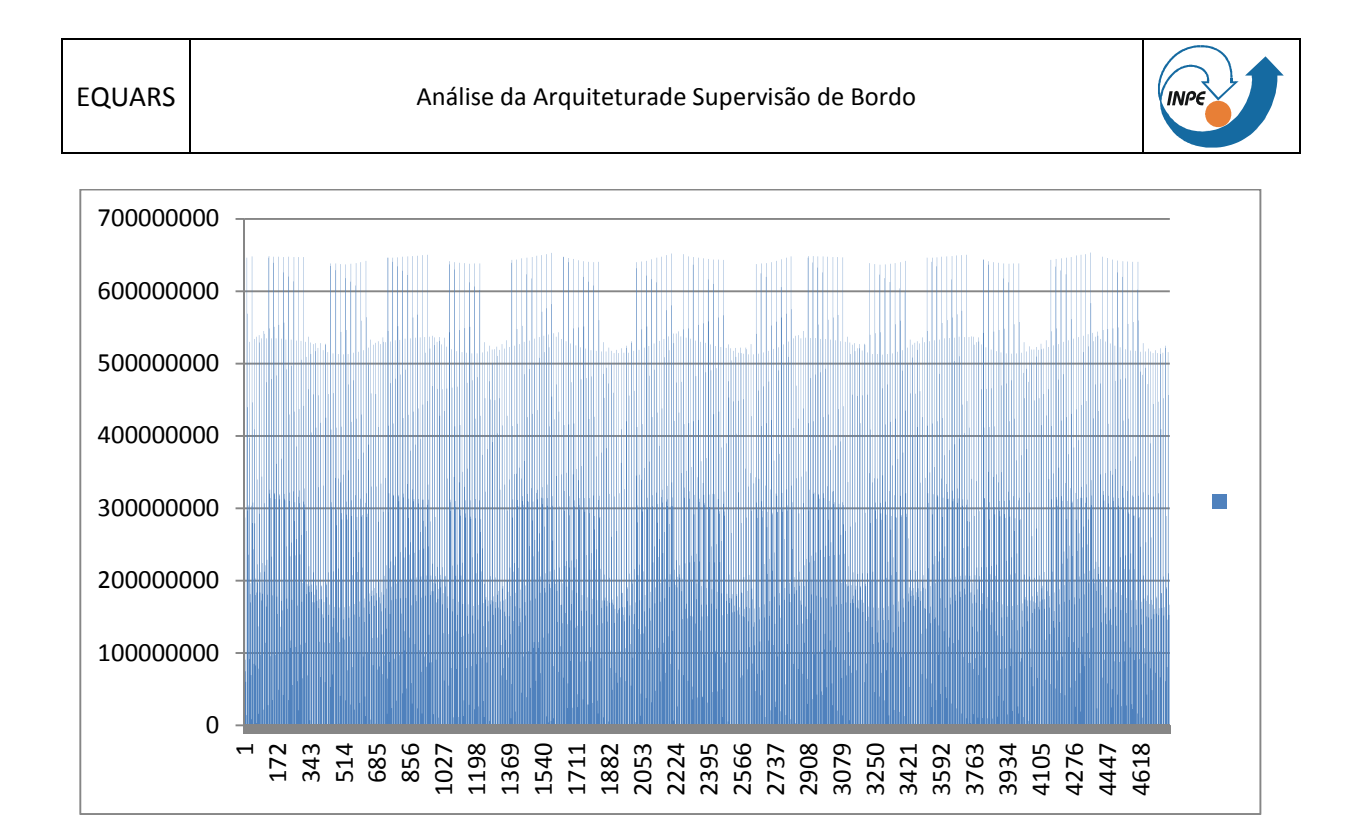

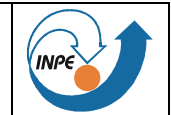

**APÊNDICE A**

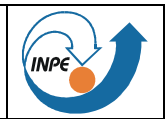

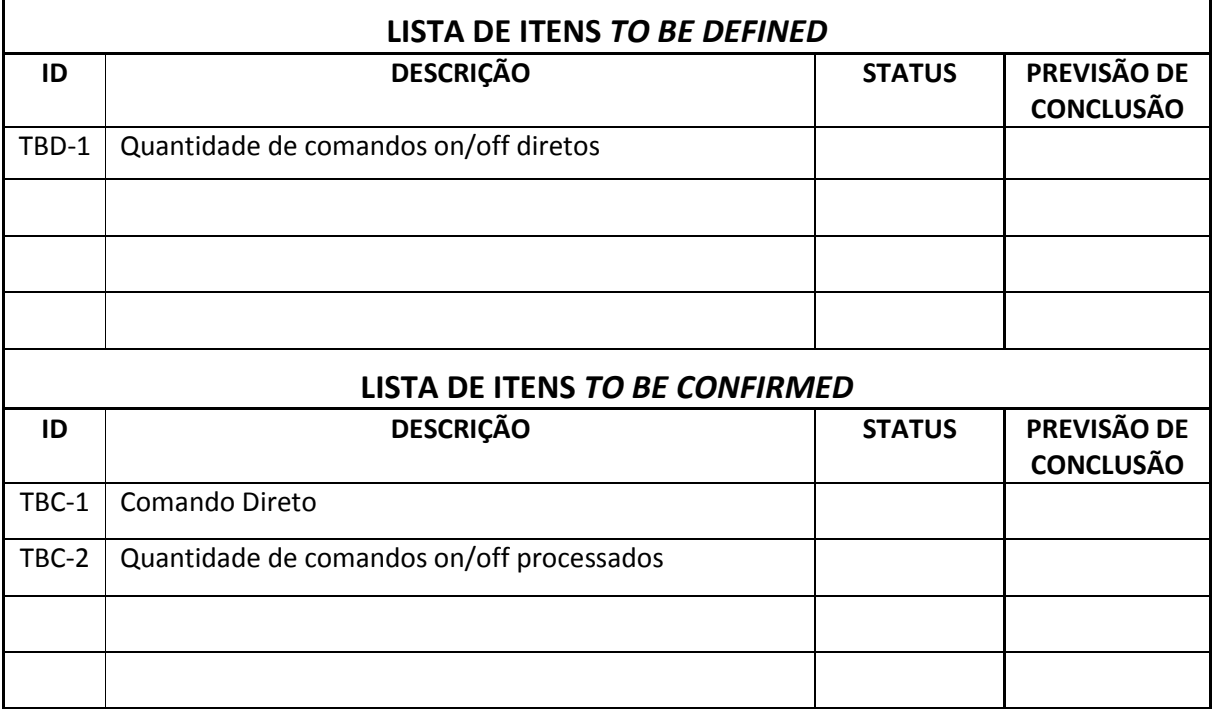